# NSAtomicStore Class Reference

**Cocoa > Data Management**

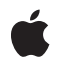

**2008-10-15**

### á

Apple Inc. © 2008 Apple Inc. All rights reserved.

No part of this publication may be reproduced, stored in a retrieval system, or transmitted, in any form or by any means, mechanical, electronic, photocopying, recording, or otherwise, without prior written permission of Apple Inc., with the following exceptions: Any person is hereby authorized to store documentation on a single computer for personal use only and to print copies of documentation for personal use provided that the documentation contains Apple's copyright notice.

The Apple logo is a trademark of Apple Inc.

Use of the "keyboard" Apple logo (Option-Shift-K) for commercial purposes without the prior written consent of Apple may constitute trademark infringement and unfair competition in violation of federal and state laws.

No licenses, express or implied, are granted with respect to any of the technology described in this document. Apple retains all intellectual property rights associated with the technology described in this document. This document is intended to assist application developers to develop applications only for Apple-labeled computers.

Every effort has been made to ensure that the information in this document is accurate. Apple is not responsible for typographical errors.

Apple Inc. 1 Infinite Loop Cupertino, CA 95014 408-996-1010

Apple, the Apple logo, Cocoa, Mac, and Mac OS are trademarks of Apple Inc., registered in the United States and other countries.

Simultaneously published in the United States and Canada.

**Even though Apple has reviewed this document, APPLE MAKESNOWARRANTYOR REPRESENTATION, EITHER EXPRESS OR IMPLIED, WITH RESPECT TO THIS DOCUMENT, ITS QUALITY, ACCURACY, MERCHANTABILITY,OR FITNESS FOR A PARTICULAR PURPOSE. AS A RESULT, THIS DOCUMENT IS PROVIDED "AS IS," AND YOU, THE READER, ARE ASSUMING THE ENTIRE RISK AS TO ITS QUALITY AND ACCURACY.**

**IN NO EVENT WILL APPLE BE LIABLE FOR DIRECT, INDIRECT, SPECIAL, INCIDENTAL, OR CONSEQUENTIALDAMAGES RESULTINGFROM ANY** **DEFECT OR INACCURACY IN THIS DOCUMENT, even if advised of the possibility of such damages.**

**THE WARRANTY AND REMEDIES SET FORTH ABOVE ARE EXCLUSIVE AND IN LIEU OF ALL OTHERS, ORAL OR WRITTEN, EXPRESS OR IMPLIED. No Apple dealer, agent, or employee is authorized to make any modification, extension, or addition to this warranty.**

**Some states do not allow the exclusion orlimitation of implied warranties or liability for incidental or consequential damages, so the above limitation or** exclusion may not apply to you. This warranty gives<br>you specific legal rights, and you may also have<br>other rights which vary from state to state.

# Contents

### **[NSAtomicStore](#page-4-0) Class Reference 5**

[Overview](#page-4-1) 5 [Subclassing](#page-4-2) Notes 5 [Tasks](#page-5-0) 6 [Initializing](#page-5-1) a Store 6 [Loading](#page-5-2) a Store 6 [Updating](#page-5-3) Cache Nodes 6 [Saving](#page-6-0) a Store 7 Utility [Methods](#page-6-1) 7 [Managing](#page-6-2) Metadata 7 Instance [Methods](#page-6-3) 7 [addCacheNodes:](#page-6-4) 7 [cacheNodeForObjectID:](#page-7-0) 8 [cacheNodes](#page-7-1) 8 [initWithPersistentStoreCoordinator:configurationName:URL:options:](#page-7-2) 8 [load:](#page-8-0) 9 [metadata](#page-9-0) 10 [newCacheNodeForManagedObject:](#page-10-0) 11 [newReferenceObjectForManagedObject:](#page-10-1) 11 [objectIDForEntity:referenceObject:](#page-11-0) 12 [referenceObjectForObjectID:](#page-11-1) 12 [save:](#page-12-0) 13 [setMetadata:](#page-12-1) 13 [updateCacheNode:fromManagedObject:](#page-13-0) 14 [willRemoveCacheNodes:](#page-13-1) 14

### **[Document](#page-16-0) Revision History 17**

### **[Index](#page-18-0) 19**

**CONTENTS**

# <span id="page-4-0"></span>NSAtomicStore Class Reference

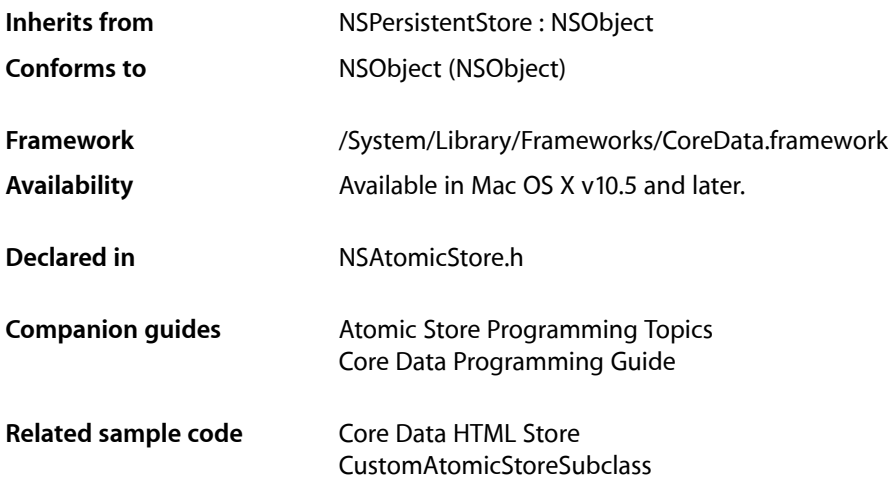

# <span id="page-4-1"></span>**Overview**

NSAtomicStore is an abstract superclass that you can subclass to create a Core Data atomic store. It provides default implementations of some utility methods. A custom atomic store allows you to define a custom file format that integrates with a Core Data application.

<span id="page-4-2"></span>The atomic stores are all intended to handle data sets that can be expressed in memory. The atomic store API favors simplicity over performance.

# Subclassing Notes

### Methods to Override

In a subclass of NSAtomicStore, you must override the following methods to provide behavior appropriate for your store:

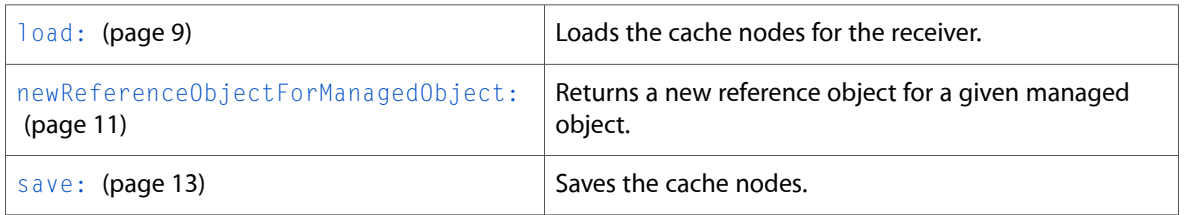

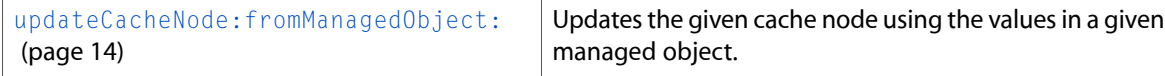

Note that these are in addition to the methods you must override for a subclass of NSPersistentStore:

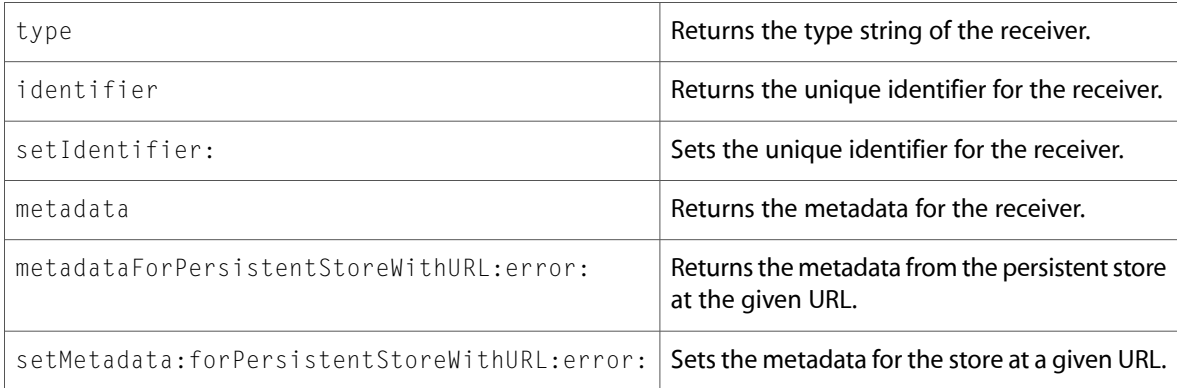

# <span id="page-5-0"></span>Tasks

### <span id="page-5-1"></span>**Initializing a Store**

<span id="page-5-2"></span>- initWithPersistentStoreCoordinator:configurationName:URL:options: (page 8) Returns an atomic store, initialized with the given arguments.

### **Loading a Store**

[– load:](#page-8-0) (page 9)

Loads the cache nodes for the receiver.

- [objectIDForEntity:referenceObject:](#page-11-0) (page 12) Returns a managed object ID from the reference data for a specified entity.
- <span id="page-5-3"></span>[– addCacheNodes:](#page-6-4) (page 7) Registers a set of cache nodes with the receiver.

### **Updating Cache Nodes**

- [newCacheNodeForManagedObject:](#page-10-0) (page 11) Returns a new cache node for a given managed object.
- [newReferenceObjectForManagedObject:](#page-10-1) (page 11) Returns a new reference object for a given managed object.
- [updateCacheNode:fromManagedObject:](#page-13-0) (page 14) Updates the given cache node using the values in a given managed object.
- [willRemoveCacheNodes:](#page-13-1) (page 14) Method invoked before the store removes the given collection of cache nodes.

### <span id="page-6-0"></span>**Saving a Store**

[– save:](#page-12-0) (page 13) Saves the cache nodes.

### <span id="page-6-1"></span>**Utility Methods**

- [cacheNodes](#page-7-1) (page 8) Returns the set of cache nodes registered with the receiver.
- [cacheNodeForObjectID:](#page-7-0) (page 8) Returns the cache node for a given managed object ID.
- <span id="page-6-2"></span>[– referenceObjectForObjectID:](#page-11-1) (page 12) Returns the reference object for a given managed object ID.

### **Managing Metadata**

- [metadata](#page-9-0) (page 10) Returns the metadata for the receiver.
- [setMetadata:](#page-12-1) (page 13) Sets the metadata for the receiver.

# <span id="page-6-4"></span><span id="page-6-3"></span>Instance Methods

### **addCacheNodes:**

Registers a set of cache nodes with the receiver.

```
- (void)addCacheNodes:(NSSet *)cacheNodes
```
### **Parameters**

*cacheNodes* A set of cache nodes.

### **Discussion**

You should invoke this method in a subclass during the call to [load:](#page-8-0) (page 9) to register the loaded information with the store.

#### **Availability**

Available in Mac OS X v10.5 and later.

**Declared In** NSAtomicStore.h

### <span id="page-7-0"></span>**cacheNodeForObjectID:**

Returns the cache node for a given managed object ID.

- (NSAtomicStoreCacheNode \*)**cacheNodeForObjectID:**(NSManagedObjectID \*)*objectID*

#### **Parameters**

*objectID* A managed object ID.

**Return Value** The cache node for *objectID*.

**Discussion** This method is normally used by cache nodes to locate related cache nodes (by relationships).

**Availability** Available in Mac OS X v10.5 and later.

**Related Sample Code** CustomAtomicStoreSubclass

<span id="page-7-1"></span>**Declared In** NSAtomicStore.h

### **cacheNodes**

Returns the set of cache nodes registered with the receiver.

- (NSSet \*)**cacheNodes**

#### **Return Value**

The set of cache nodes registered with the receiver.

### **Discussion**

You should modify this collection using [addCacheNodes:](#page-6-4) (page 7): and [willRemoveCacheNodes:](#page-13-1) (page 14).

**Availability** Available in Mac OS X v10.5 and later.

**Related Sample Code** CustomAtomicStoreSubclass

<span id="page-7-2"></span>**Declared In** NSAtomicStore.h

### **initWithPersistentStoreCoordinator:configurationName:URL:options:**

Returns an atomic store, initialized with the given arguments.

- (id)**initWithPersistentStoreCoordinator:**(NSPersistentStoreCoordinator \*)*coordinator* **configurationName:**(NSString \*)*configurationName* **URL:**(NSURL \*)*url* **options:**(NSDictionary \*)*options*

#### **Parameters**

#### *coordinator*

A persistent store coordinator.

#### *configurationName*

The name of the managed object model configuration to use.

*url*

The URL of the store to load. This value must not be nil.

*options*

A dictionary containing configuration options.

#### **Return Value**

An atomic store, initialized with the given arguments, or nil if the store could not be initialized.

#### **Discussion**

You typically do not invoke this method yourself; it is invoked by the persistent store coordinator during addPersistentStoreWithType:configuration:URL:options:error:, both when a new store is created and when an existing store is opened.

In your implementation, you should check whether a file already exists at *url*; if it does not, then you should either create a file here or ensure that your  $\log d$ : (page 9) method does not fail if the file does not exist.

Any subclass of NSAtomicStore must be able to handle being initialized with a URL pointing to a zero-length file. This serves as an indicator that a new store is to be constructed at the specified location and allows you to securely create reservation files in known locations which can then be passed to Core Data to construct stores. You may choose to create zero-length reservation files during

initWithPersistentStoreCoordinator: configurationName: URL: options: or [load:](#page-8-0) (page 9). If you do so, you must remove the reservation file if the store is removed from the coordinator before it is saved.

You should ensure that you load metadata during initialization and set it using [setMetadata:](#page-12-1) (page 13).

#### **Special Considerations**

You must invoke super's implementation to ensure that the store is correctly initialized.

#### **Availability**

Available in Mac OS X v10.5 and later.

### **See Also**

- [load:](#page-8-0) (page 9)
- <span id="page-8-0"></span>[– setMetadata:](#page-12-1) (page 13)

### **Declared In**

NSAtomicStore.h

### **load:**

Loads the cache nodes for the receiver.

- (BOOL)**load:**(NSError \*\*)*error*

#### **Parameters**

*error*

If an error occurs, upon return contains an NSError object that describes the problem.

### **Return Value**

YES if the cache nodes were loaded correctly, otherwise NO.

#### **Discussion**

You override this method to to load the data from the URL specified in

[initWithPersistentStoreCoordinator:configurationName:URL:options:](#page-7-2) (page 8) and create cache nodes for the represented objects. You must respect the configuration specified for the store, as well as the options.

Any subclass of NSAtomicStore must be able to handle being initialized with a URL pointing to a zero-length file. This serves as an indicator that a new store is to be constructed at the specified location and allows you to securely create reservation files in known locations which can then be passed to Core Data to construct stores. You may choose to create zero-length reservation files during

[initWithPersistentStoreCoordinator:configurationName:URL:options:](#page-7-2) (page 8) or load:. If you do so, you must remove the reservation file if the store is removed from the coordinator before it is saved.

### **Special Considerations**

You must override this method.

**Availability** Available in Mac OS X v10.5 and later.

#### **See Also**

```
– addCacheNodes: (page 7)
```
### <span id="page-9-0"></span>**Declared In**

NSAtomicStore.h

### **metadata**

Returns the metadata for the receiver.

```
- (NSDictionary *)metadata
```
### **Return Value**

The metadata for the receiver.

#### **Discussion**

NSAtomicStore provides a default dictionary of metadata. This dictionary contains the store type and identifier (NSStoreTypeKey and NSStoreUUIDKey) as well as store versioning information. Subclasses must ensure that the metadata is saved along with the store data.

#### **See Also**

– metadata (NSPersistentStore)

### <span id="page-10-0"></span>**newCacheNodeForManagedObject:**

Returns a new cache node for a given managed object.

- (NSAtomicStoreCacheNode \*)**newCacheNodeForManagedObject:**(NSManagedObject \*)*managedObject*

### **Parameters**

*managedObject*

A managed object.

### **Return Value**

A new cache node for *managedObject*.

Following normal rules for Cocoa memory management (see Memory Management Rules), the returned object has a retain count of 1.

### **Discussion**

This method is invoked by the framework after a save operation on a managed object content, once for each newly-inserted NSManagedObject instance.

NSAtomicStore provides a default implementation that returns a suitable cache node. You can override this method to take the information from the managed object and return a cache node with a retain count of 1 (the node will be registered by the framework).

**Availability** Available in Mac OS X v10.5 and later.

<span id="page-10-1"></span>**Declared In** NSAtomicStore.h

### **newReferenceObjectForManagedObject:**

Returns a new reference object for a given managed object.

- (id)**newReferenceObjectForManagedObject:**(NSManagedObject \*)*managedObject*

### **Parameters**

*managedObject* A managed object. At the time this method is called, it has a temporary ID.

**Return Value**

A new reference object for *managedObject*.

Following normal rules for Cocoa memory management (see Memory Management Rules), the returned object has a retain count of 1.

### **Discussion**

This method is invoked by the framework after a save operation on a managed object context, once for each newly-inserted managed object. The value returned is used to create a permanent ID for the object and must be unique for an instance within its entity's inheritance hierarchy (in this store), and must have a retain count of 1.

### **Special Considerations**

You must override this method.

This method must return a stable (unchanging) value for a given object, otherwise Save As and migration will not work correctly. This means that you can use arbitrary numbers, UUIDs, or other random values only if they are persisted with the raw data. If you cannot save the originally-assigned reference object with the data, then the method must derive the reference object from the managed object's values. For more details, see *Atomic Store Programming Topics*.

#### **Availability**

Available in Mac OS X v10.5 and later.

### **Declared In**

<span id="page-11-0"></span>NSAtomicStore.h

### **objectIDForEntity:referenceObject:**

Returns a managed object ID from the reference data for a specified entity.

```
- (NSManagedObjectID *)objectIDForEntity:(NSEntityDescription *)entity
referenceObject:(id)data
```
### **Parameters**

*entity*

An entity description object.

*data*

Reference data for which the managed object ID is required.

**Return Value**

The managed object ID from the reference data for a specified entity

#### **Discussion**

You use this method to create managed object IDs which are then used to create cache nodesfor information being loaded into the store.

### **Special Considerations**

You should not override this method.

#### **Availability**

Available in Mac OS X v10.5 and later.

#### **See Also**

- addCacheNodes: (page 7)

**Related Sample Code** CustomAtomicStoreSubclass

### <span id="page-11-1"></span>**Declared In**

NSAtomicStore.h

### **referenceObjectForObjectID:**

Returns the reference object for a given managed object ID.

- (id)**referenceObjectForObjectID:**(NSManagedObjectID \*)*objectID*

### **Parameters**

*objectID*

A managed object ID.

#### **Return Value**

The reference object for *objectID*.

### **Discussion**

Subclasses should invoke this method to extract the reference data from the object ID for each cache node if the data is to be made persistent.

### **Availability**

Available in Mac OS X v10.5 and later.

<span id="page-12-0"></span>**Declared In** NSAtomicStore.h

### **save:**

Saves the cache nodes.

- (BOOL)**save:**(NSError \*\*)*error*

### **Parameters**

*error*

If an error occurs, upon return contains an NSError object that describes the problem.

### **Discussion**

You override this method to make persistent the necessary information from the cache nodes to the URL specified for the receiver.

#### **Special Considerations**

You must override this method.

#### **Availability**

Available in Mac OS X v10.5 and later.

#### **See Also**

- [newReferenceObjectForManagedObject:](#page-10-1) (page 11)
- [updateCacheNode:fromManagedObject:](#page-13-0) (page 14)
- [willRemoveCacheNodes:](#page-13-1) (page 14)

### <span id="page-12-1"></span>**Declared In**

NSAtomicStore.h

### **setMetadata:**

Sets the metadata for the receiver.

```
- (void)setMetadata:(NSDictionary *)storeMetadata
```
### **Parameters**

```
storeMetadata
```
The metadata for the receiver.

**See Also**

[– metadata](#page-9-0) (page 10)

### <span id="page-13-0"></span>**updateCacheNode:fromManagedObject:**

Updates the given cache node using the values in a given managed object.

```
- (void)updateCacheNode:(NSAtomicStoreCacheNode *)node
fromManagedObject:(NSManagedObject *)managedObject
```
### **Parameters**

*node*

The cache node to update.

*managedObject*

The managed object with which to update *node*.

#### **Discussion**

This method is invoked by the framework after a save operation on a managed object context, once for each updated NSManagedObject instance.

You override this method in a subclass to take the information from *managedObject* and update *node*.

#### **Special Considerations**

You must override this method.

#### **Availability**

Available in Mac OS X v10.5 and later.

#### <span id="page-13-1"></span>**Declared In**

NSAtomicStore.h

### **willRemoveCacheNodes:**

Method invoked before the store removes the given collection of cache nodes.

- (void)willRemoveCacheNodes:(NSSet \*)cacheNodes

#### **Parameters**

*cacheNodes*

The set of cache nodes to remove.

#### **Discussion**

This method is invoked by the store before the call to  $save:$  (page 13) with the collection of cache nodes marked as deleted by a managed object context. You can override this method to track the nodes which will not be made persistent in the [save:](#page-12-0) (page 13) method.

You should not invoke this method directly in a subclass.

### **Availability**

Available in Mac OS X v10.5 and later.

## **See Also**

[– save:](#page-12-0) (page 13)

### **Declared In**

NSAtomicStore.h

NSAtomicStore Class Reference

# <span id="page-16-0"></span>Document Revision History

This table describes the changes to *NSAtomicStore Class Reference*.

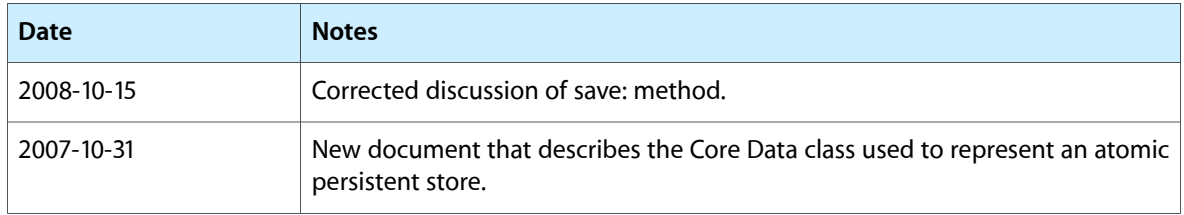

### **REVISION HISTORY**

Document Revision History

# Index

### <span id="page-18-0"></span>A

addCacheNodes: instance method [7](#page-6-4)

# C

cacheNodeForObjectID: instance method [8](#page-7-0) cacheNodes instance method [8](#page-7-1)

### I

initWithPersistentStoreCoordinator: configurationName:URL:options: instance method [8](#page-7-2)

### L

load: instance method [9](#page-8-0)

### M

metadata instance method [10](#page-9-0)

### N

newCacheNodeForManagedObject: instance method [11](#page-10-0)

newReferenceObjectForManagedObject: instance method [11](#page-10-1)

## $\overline{O}$

objectIDForEntity:referenceObject: instance method [12](#page-11-0)

### R

referenceObjectForObjectID: instance method [12](#page-11-1)

### S

save: instance method [13](#page-12-0) setMetadata: instance method [13](#page-12-1)

### $\cup$

updateCacheNode: fromManagedObject: instance method [14](#page-13-0)

### W

willRemoveCacheNodes: instance method [14](#page-13-1)